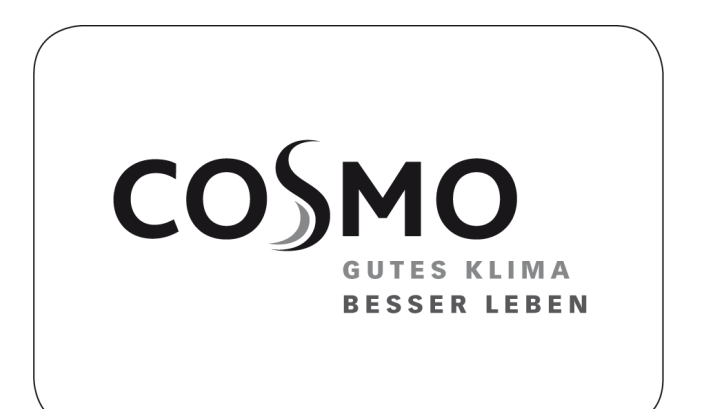

### MONTAGE- UND BETRIEBSANLEITUNG

LÜFTUNGSSYSTEM COSMO ECOAL

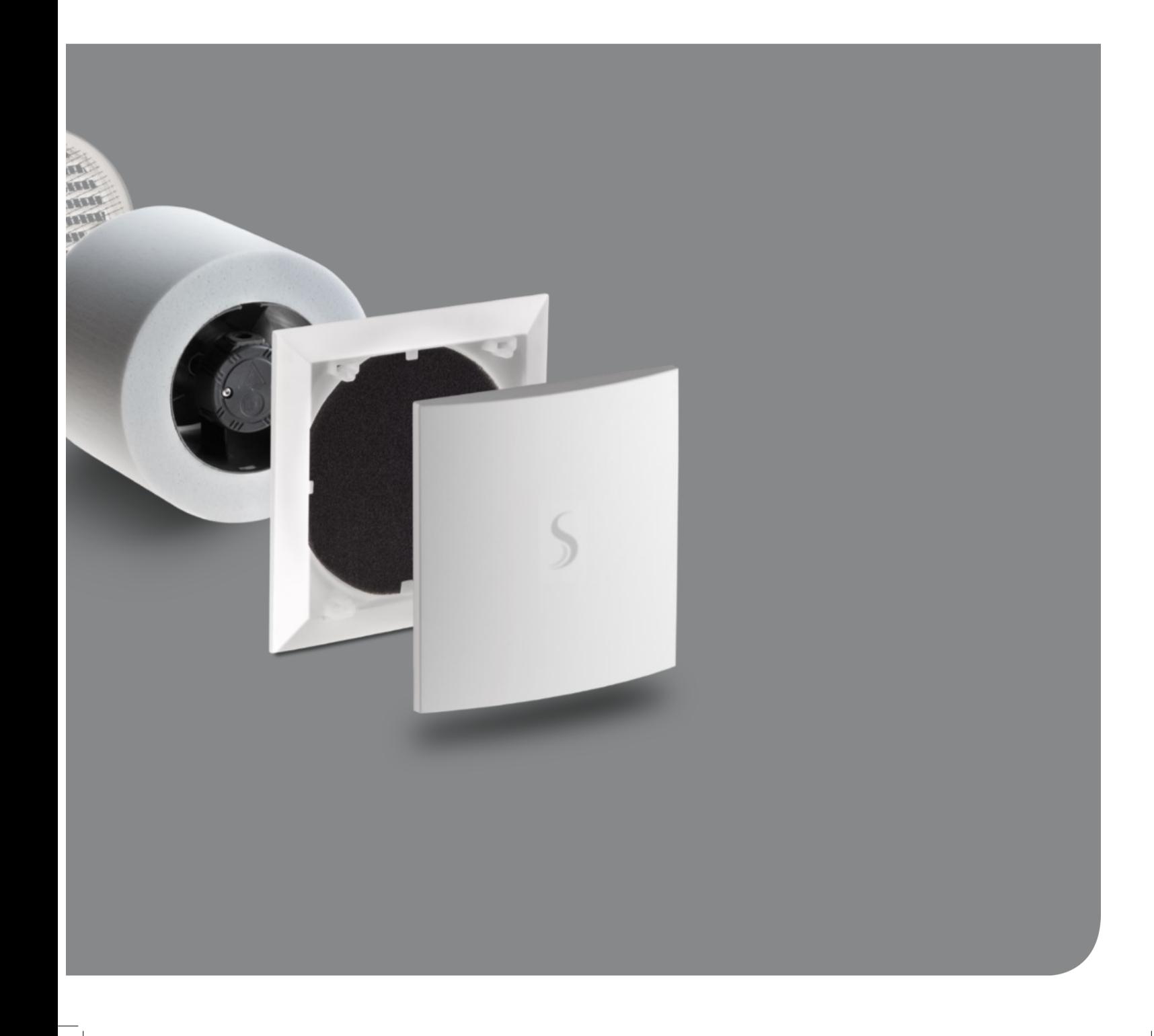

Seite

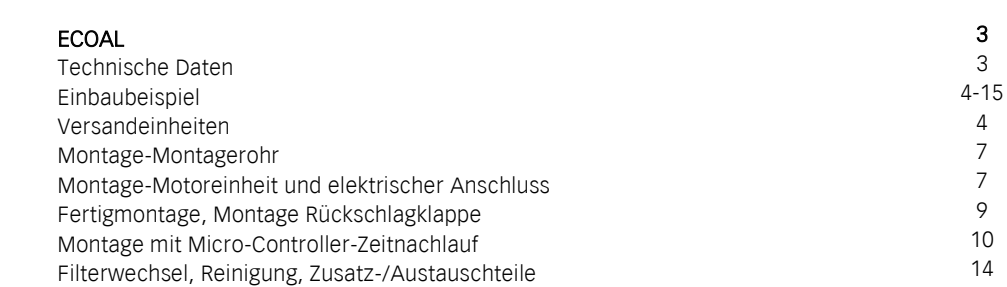

#### **ZU DIESER ANLEITUNG**

Lesen Sie vor Montage diese Anleitung sorgfältig und vollständig durch. Beachten Sie unbedingt die allgemeinen Sicherheitshinweise und die Sicherheitssymbole mit Hinweisen im Text. Diese Anleitung ist nach Abschluss der Montage an den Nutzer (Mieter, Eigentümer, Hausver-

Zeichen in dieser Anleitung

waltung usw.) weiterzugeben.

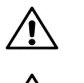

Dieses Zeichen warnt Sie vor Verletzungsgefahren.

Dieses Zeichen warnt Sie vor Verletzungsgefahren durch Elektrizität.

#### **SICHERHEITSHINWEISE**

Vorsicht! Jede Montagearbeit am Lüftungsgerät darf nur bei abgetrennter Netzspannung erfolgen! Das Lüftungsgerät ist schutzisoliert nach Schutzklasse II, der Schutzleiteranschluß entfällt.

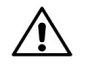

Achtung**!** Der elektrische Anschluss darf nur von autorisiertem Fachpersonal und nach gültiger VDE 0100 vorgenommen werden.

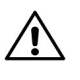

Achtung! Dieses Gerät darf nicht von Kindern und Personen bedient werden, (Filterwechsel/ Reinigung) die aufgrund ihrer physischen, sensorischen oder geistigen Fähigkeiten oder ihrer Unerfahrenheit oder Unkenntnis nicht in der Lage sind, es sicher zu bedienen.

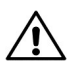

Bei Ventilatoren für Abluftbetrieb muss immer für eine funktionierende Nachströmung von Außenluft gesorgt werden.

**INHALT** 

#### **SICHERHEITSHINWEISE** EINBAU

Bitte überprüfen Sie die Lieferung auf Vollständigkeit und einwandfreien Zustand.

**ENTSORGUNG** 

**COSMO CECOAL TECHNISCHE DATEN** 

VERSANDEINHEITEN

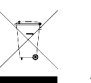

Entsorgen Sie die Verpackung sortenrein. Wenn Sie sich vom Gerät trennen möchten, entsorgen Sie es zu den aktuellen Bestimmungen. Auskunft erteilt die kommunale Stelle.

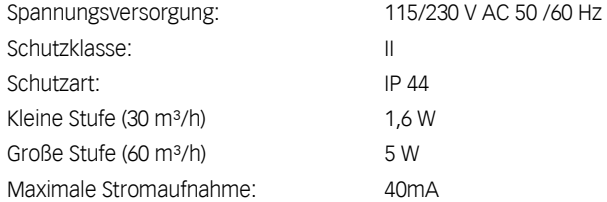

Lüfter

Bereich 1

Bereich 2

 $\sim$ 

2,25 m

#### EINSATZBEREICH

Temperatureinsatzbereich: - 15°C bis + 40°C

# Lüftereinbau als

zulässig.

Der Einbau im Bereich 1 in Bade- und Duschräumen entsprechend VDE 100 ist

Dunstabzugshaube nicht gestattet

**EINBAUBEISPIEL** 

(ANGABEN IN MM)

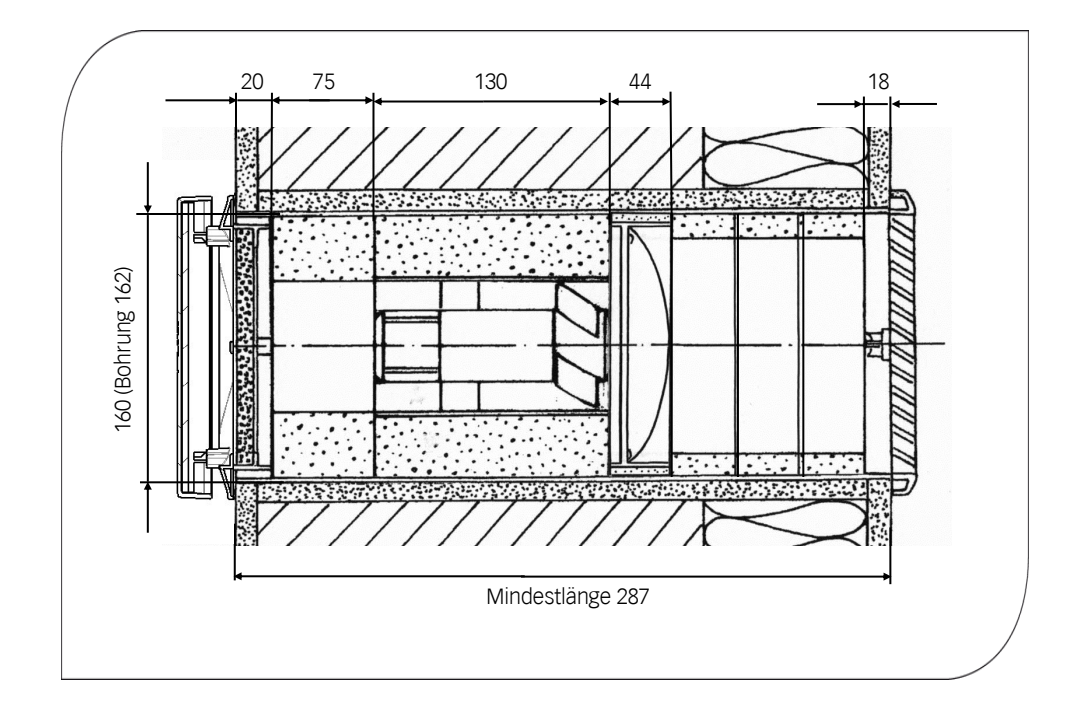

#### VERSANDEINHEITEN

Ü b erprüfen sie die Lieferung auf Vollständigkeit und einwandfreien Zustand Trocken und im Rahmen der Temperatureinsatzgrenzen lagern (siehe S.3).

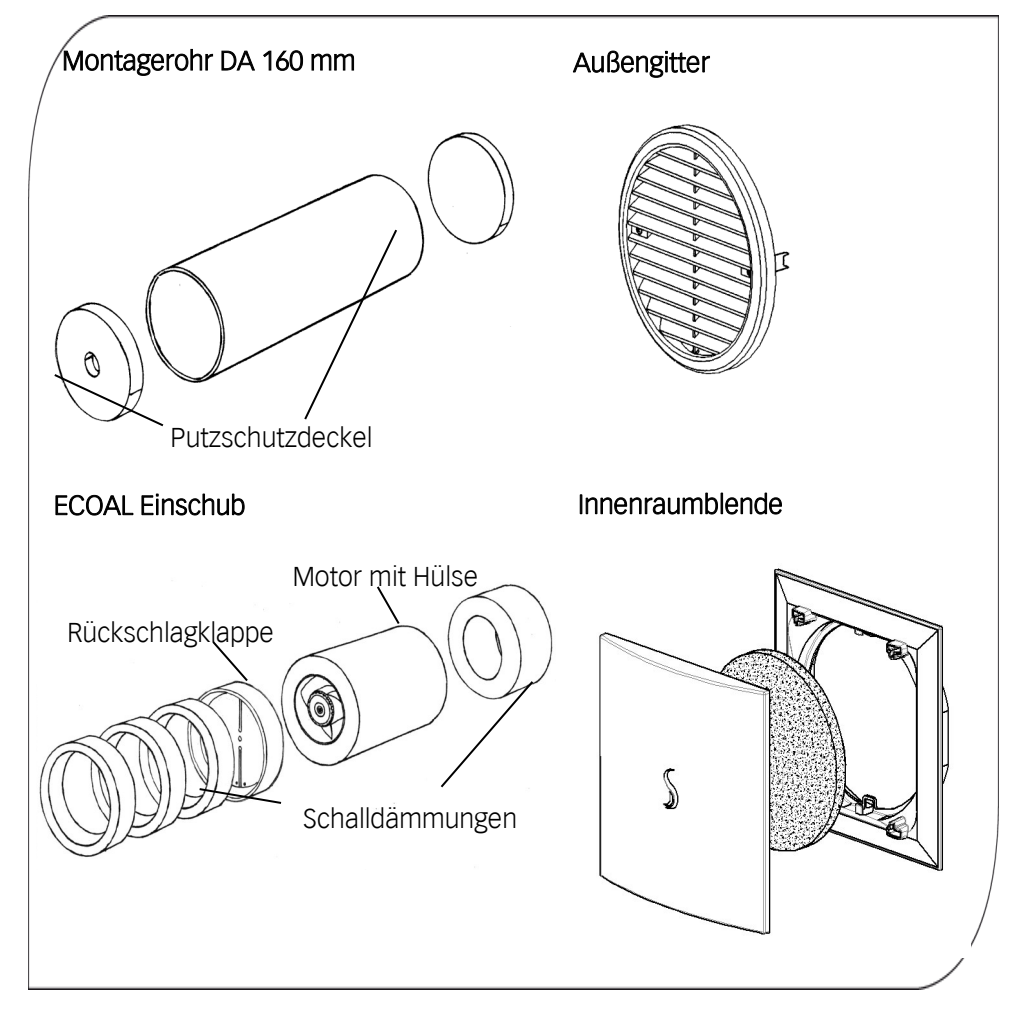

#### **MONTAGE -MONTAGEROHR**

Schaffen Sie die Wandöffnungen für das Montagerohr (z.B. mittels Kernbohrung, Bohrkrone Ø162 mm). Kürzen Sie ggf. das Rohr auf die gewünschte Einbaulänge (min. 243 mm). Achten Sie dabei auf einen eventuellen beidseitigen Überstand des Rohres zur Überbrückung der Putzdicken (das Rohr muss nach dem Einputzen bündig mit dem Putz abschließen bzw. bei einzuputzenden Außengittern wand- bzw. dämmungsbündig sein). Setzen Sie das Rohr ein und dichten Sie es umlaufend ab!

Bringen Sie den Innen- und Außenputz an. Bei einzuputzendem Außenverschluss tauschen Sie vorher den Putzschutzdeckel außen gegen den Außenverschluss aus.

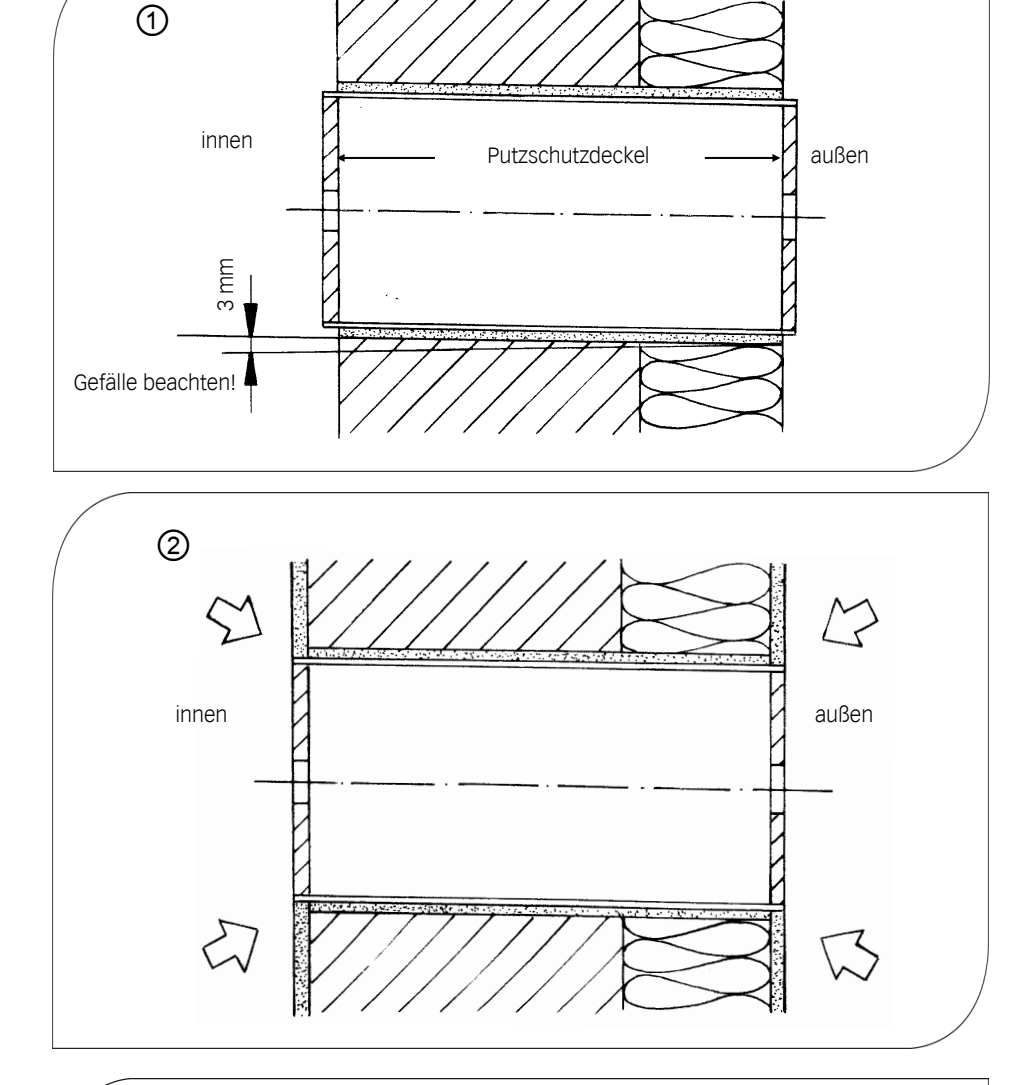

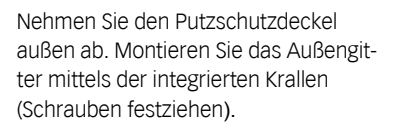

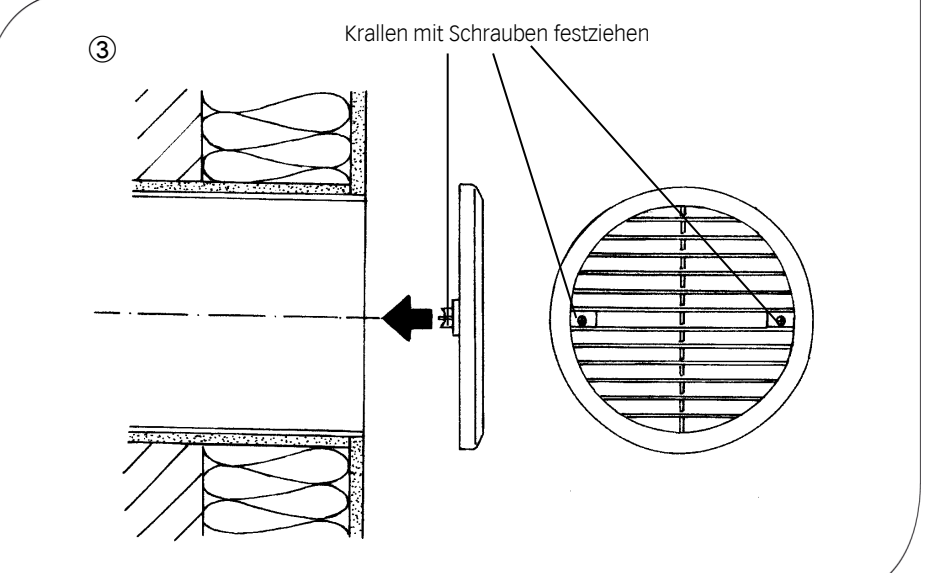

#### **MONTAGE -MOTOREINHEIT UND ELEKTRISCHER AN-SCHLUSS**

#### **SICHERHEITSHINWEISE**

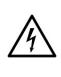

Vorsicht! Jede Montagearbeit am Lüftungsgerät darf nur bei allpolig abgetrennter Netzspannung erfolgen!

Machen Sie vor Anschluss des Lüftungsgerätes an die Netzspannung alle Anschlussleitungen spannungsfrei! (Abtrennung vom Netz mit mindestens 3 mm Kontaktöffnung, z.B. allpolig trennende elektr. Sicherung).

Jeder zu diesem Lüftungssystem gehörende Stromkreis muss mit einem Fehlerstromschutz (z.B. FI-Schalter) ausgestattet sein!

Elektrischer Anschluss nur durch Fachmann!

Zusätzliche Installationen und elektrische Bauelemente in diesem Lüftungssystem sind unzulässig!

Schlitzen Sie Kabelkanal und Rohr (2 cm tief).

Rohr nur vertikal oder horizontal schlitzen! Legen Sie das Netzkabel (z.B. 3x1,5 mm²) in entsprechender Länge ins Rohr ein.

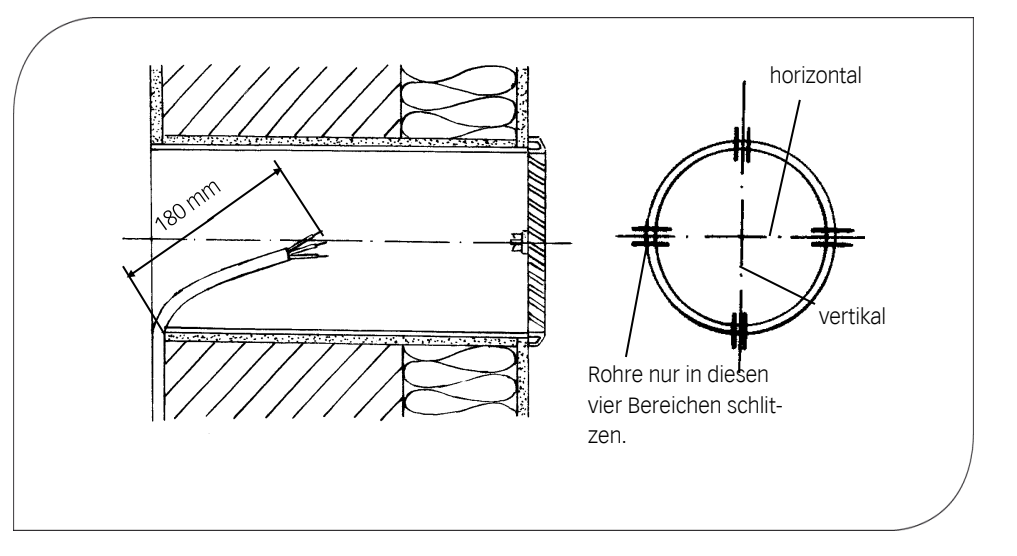

Manteln und isolieren Sie das Netzkabel wie abgebildet ab. Führen Sie es durch die Tülle des Motors und fixieren Sie es nach erfolgtem Netzanschluss des Motors (Anschlussbilder siehe unten) mit der Zugentlastung. Schrauben Sie die Verschlusskappe für den elektrischen Anschluss auf den Motor.

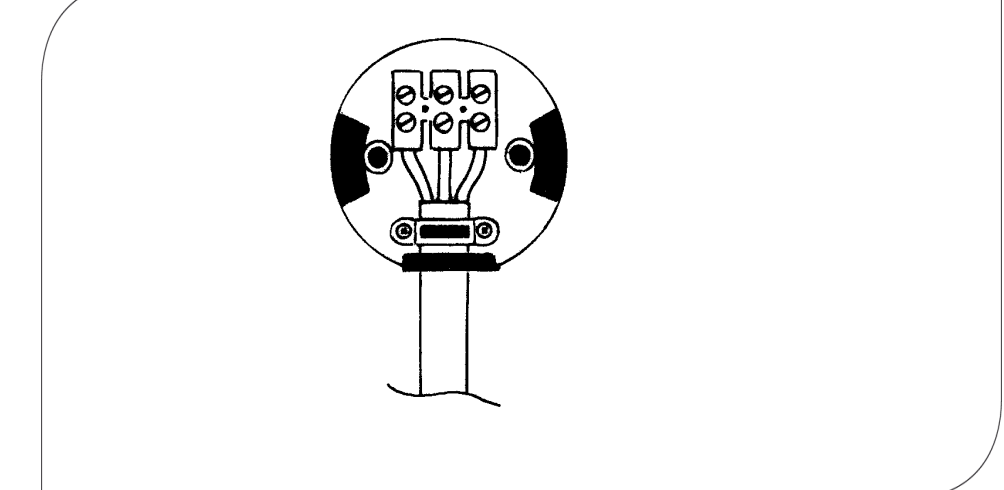

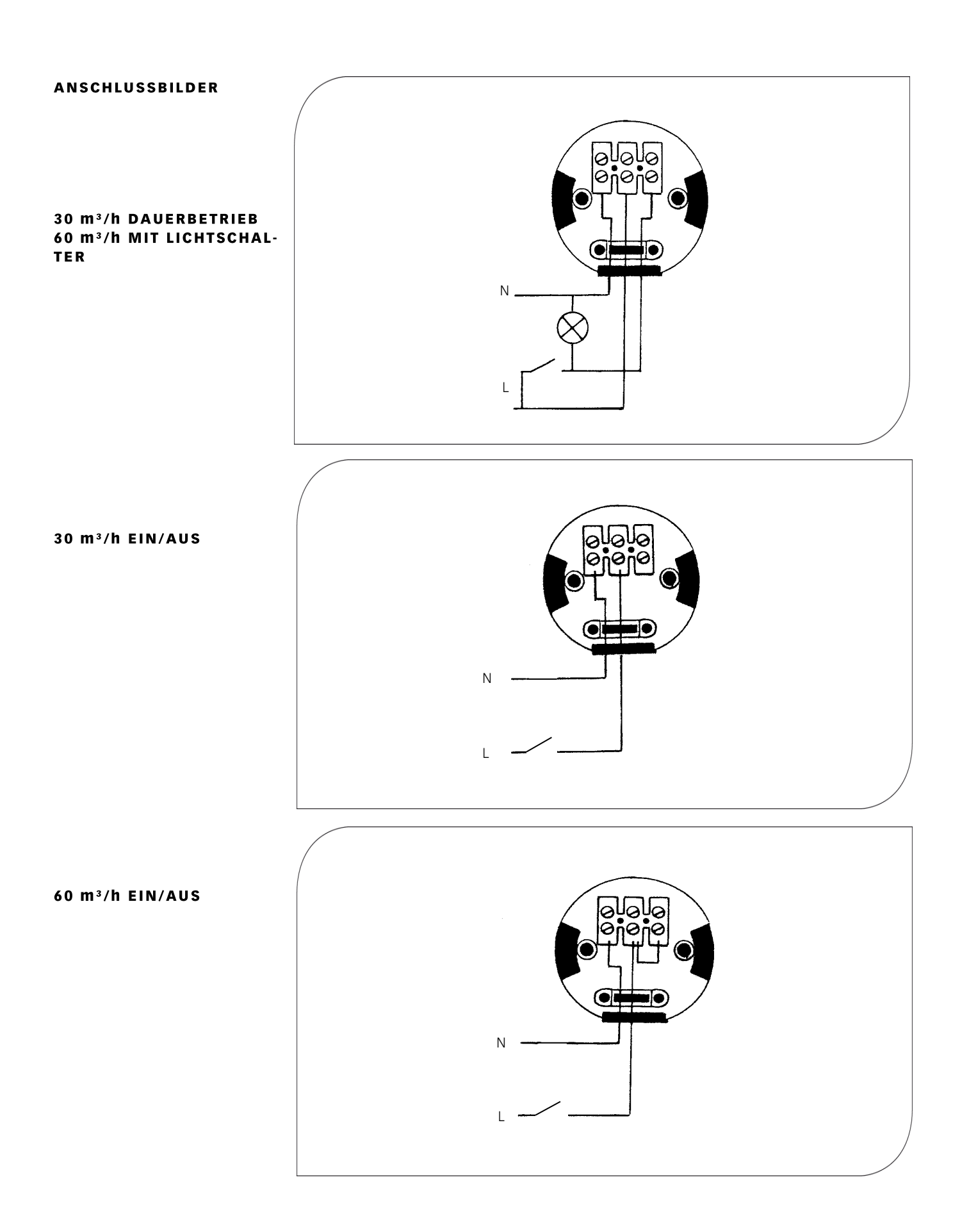

#### **FERTIGMONTAGE**

Setzen Sie die Schalldämmungen (ggf. zur besseren Positionierung des Netzanschlusskabels schlitzen), die Motoreinheit und die Rückschlagklappe ins Montagerohr ein. Die Rückschlagklappe muss mit nach außen weisender Beschriftung und senkrechtem Mittelsteg positioniert werden.

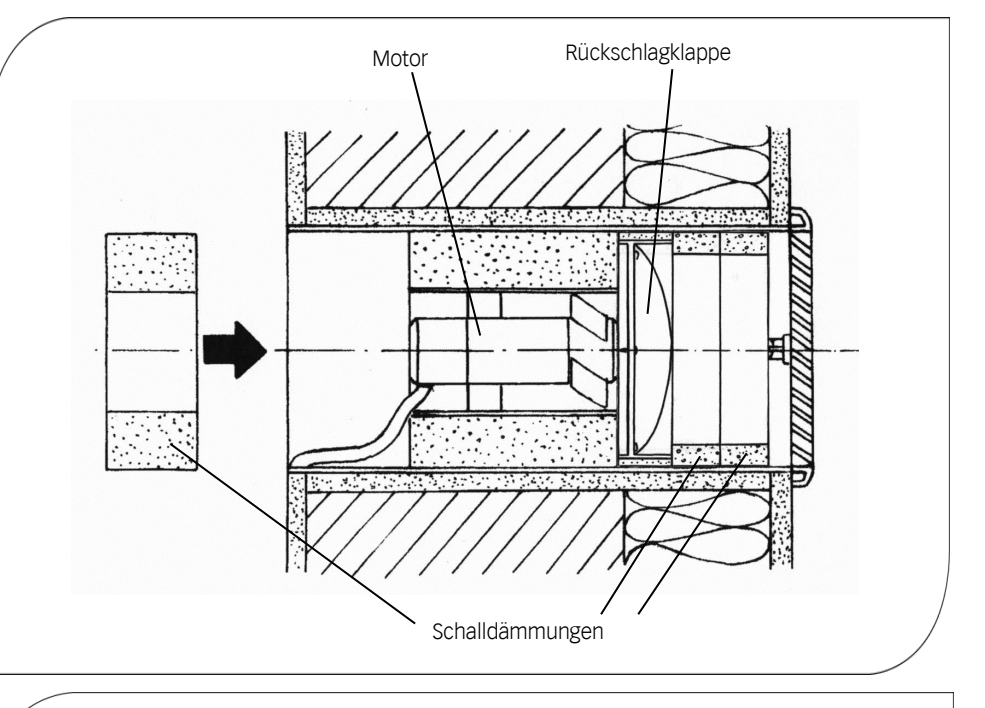

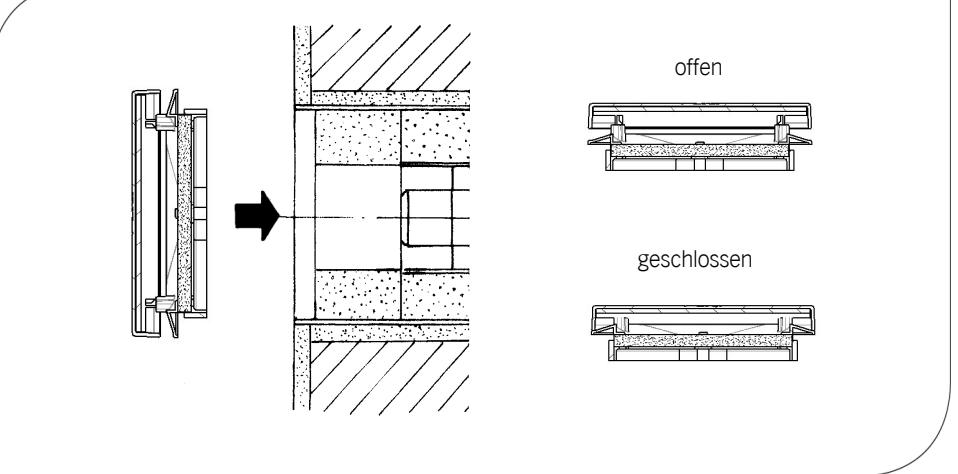

Innenverschluss mit Filter einstecken, Innenblende in Offenstellung einrasten!

Fertig!

#### **MONTAGE MIT MICRO CONTROLLER-**ZEITNACHLAUF CECOALZN

#### **TECHNISCHE DATEN**

Funktionsspannungsbereich: 180 V AC bis 275 V AC Betriebsschaltstrom: max. 0,5 A Anschlußleistung: max. 115 W

Betriebsspannung: 250 V AC/50 Hz Nachlaufzeiten: einstellbar (siehe Schema "Schalterstellungen") Werkseinstellung: Einschaltverzögerung 120 Sek. Nachlaufzeit 15 Min. Intervallschaltung AUS Inversbetrieb AUS

Das Zeitnachlaufmodul ist EMV-geprüft.

#### **ANWENDUNG**

Das Zeitnachlaufmodul CECOALZN ist eine programmierbare Steuerung für Lüftermotore

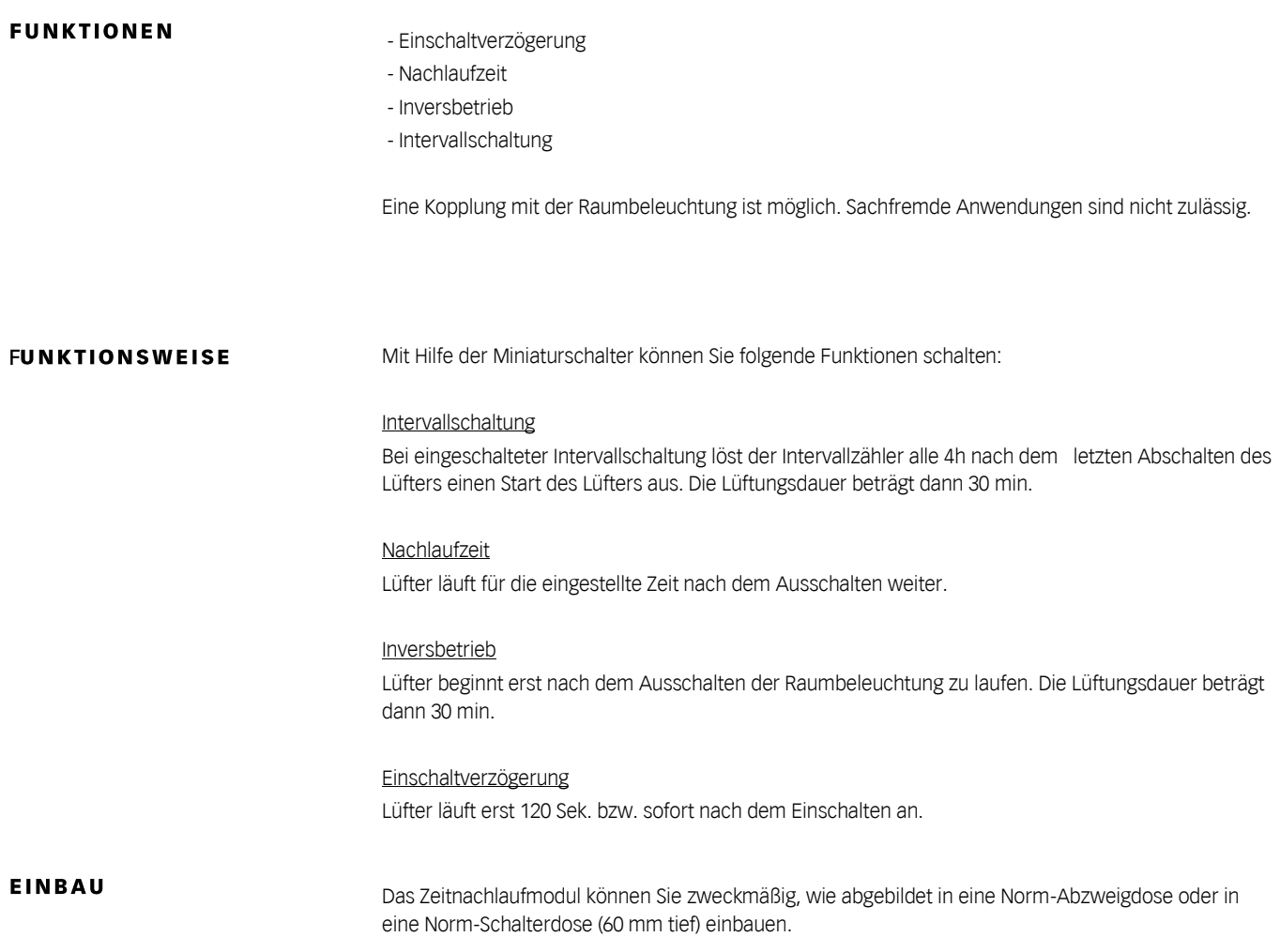

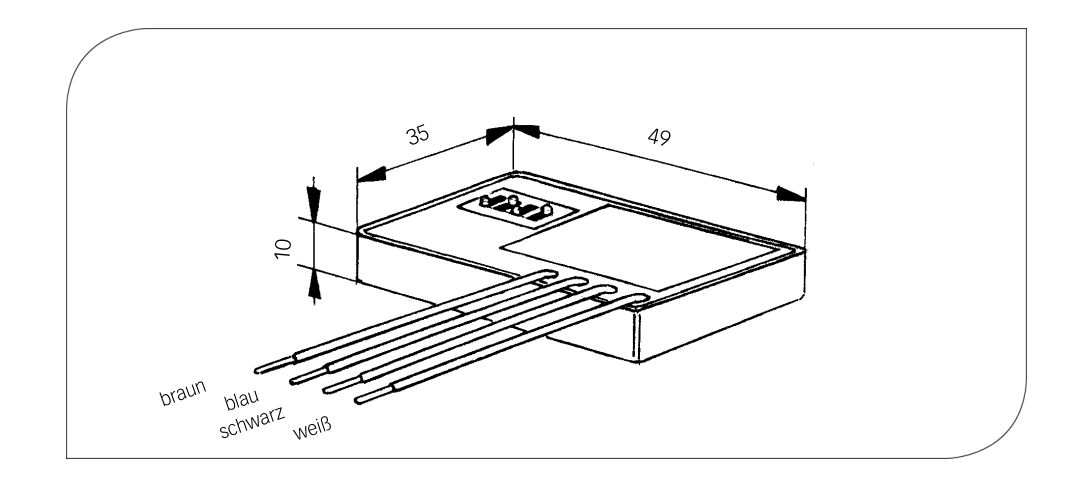

#### **ABMESSUNGEN**

 $\overline{\phantom{a}}$ 

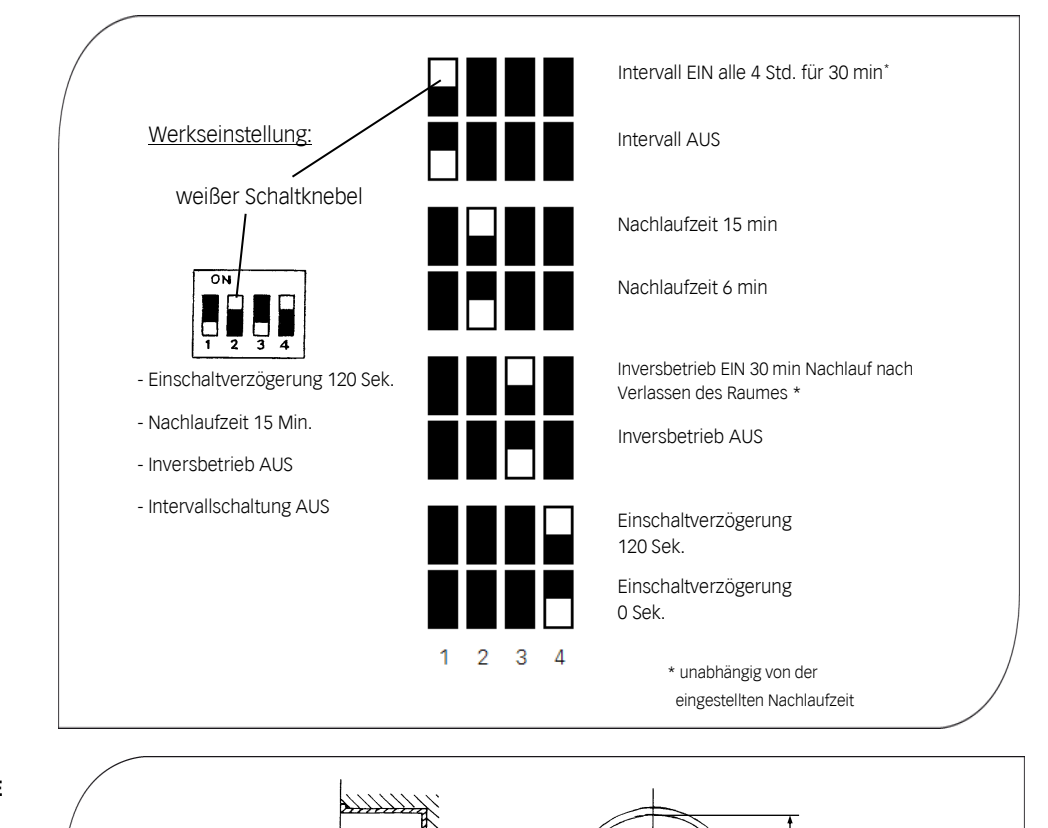

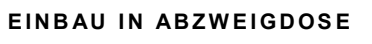

**EINBAU HINTER SCHALTER** 

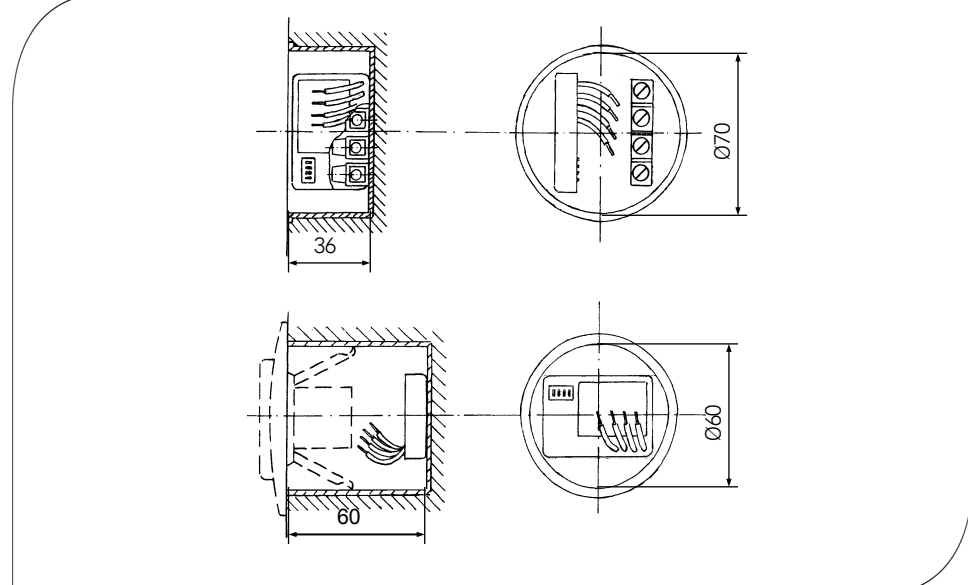

#### SICHERHEITSHINWEISE

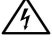

Vorsicht! Jede Montagearbeit am Zeitnachlauf (Netzanschluss und Einstellung der Miniaturschalter) darf nur bei abgetrennter Netzspannung erfolgen!

Machen Sie vor Anschluss des Lüftungsgerätes an die Netzspannung alle Anschlussleitungen spannungsfrei! (Abtrennung vom Netz mit mindestens 3 mm Kontaktöffnung, z.B. allpolig trennende elektr. Sicherung).

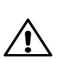

Jeder zum Lüfter gehörende Stromkreis muss mit einem Fehlerstromschutz (z.B. FI-Schalter) ausgestattet sein!

Elektrischer Anschluss nur durch Fachmann!

Zusätzliche Installationen und elektrische Bauelemente im Lüftungsgerät sind unzulässig!

#### SCHALTERSTELLUNGEN

#### **ELEKTRISCHER AN-SCHLUSS MIT ZEITNACH-LAUF CECOALZN**

Stufe 60 m<sup>3</sup>/h zeitnachlaufgesteuert Zweipoligen Schalter verwenden!

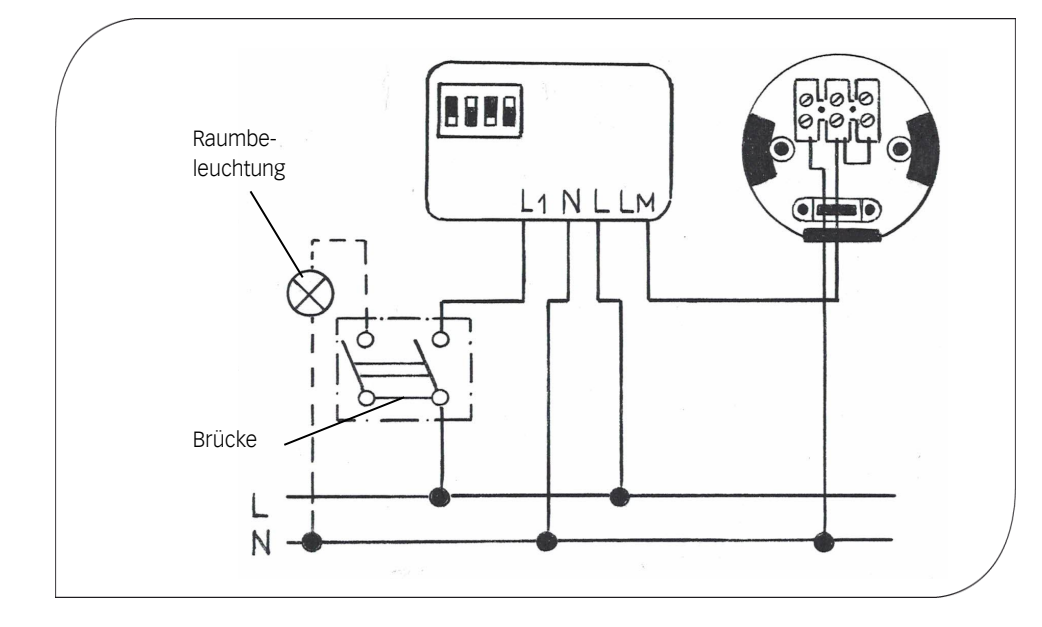

#### **FILTERWECHSEL**

Filter alle 3 Monate auf Verschmutzung überprüfen, gegebenenfalls reinigen oder auswechseln. Gerät niemals ohne Filter betreiben.

Innenraumblende abnehmen, Filter entnehmen, neuen Filter einlegen und Innenblende aufsetzen. Die Lüftungsöffnungen dürfen nicht zugestellt oder verdeckt werden.

#### **BITTE NOTIEREN SIE HIER** DIE VON IHNEN DURCHGE-**FÜHRTEN FILTERWECHSEL**

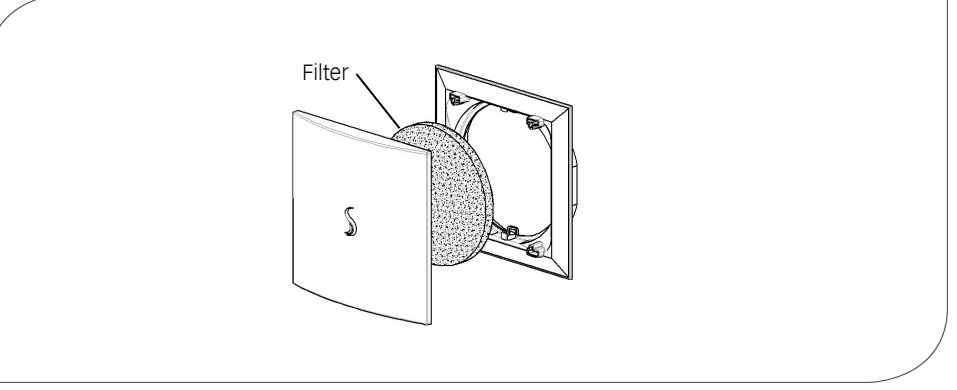

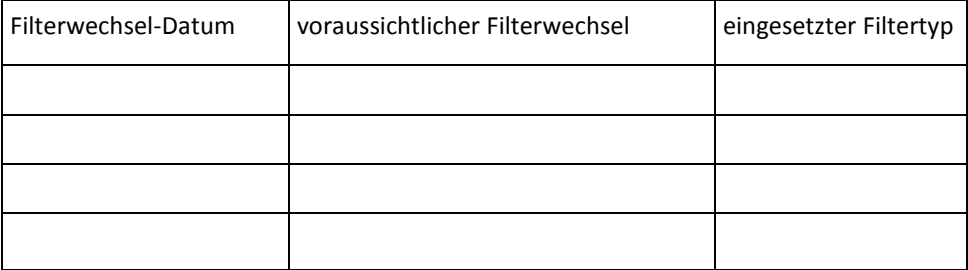

#### REINIGUNG

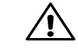

Wischen Sie bei Bedarf Innenraumblende und Abdeckrahmen mit einem trockenen weichen Tuch ab.

Filterwechsel und Reinigung dürfen nicht von Kindern und Personen durchgeführt werden, die aufgrund ihrer physischen, sensorischen oder geistigen Fähigkeiten oder ihrer Unerfahrenheit oder Unkenntnis nicht in der Lage sind, diese sicher durchzuführen.

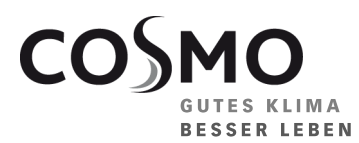

**COSMO** GMBH Brandstücken 31 · 22549 Hamburg

info@cosmo-info.de www.cosmo-info.de

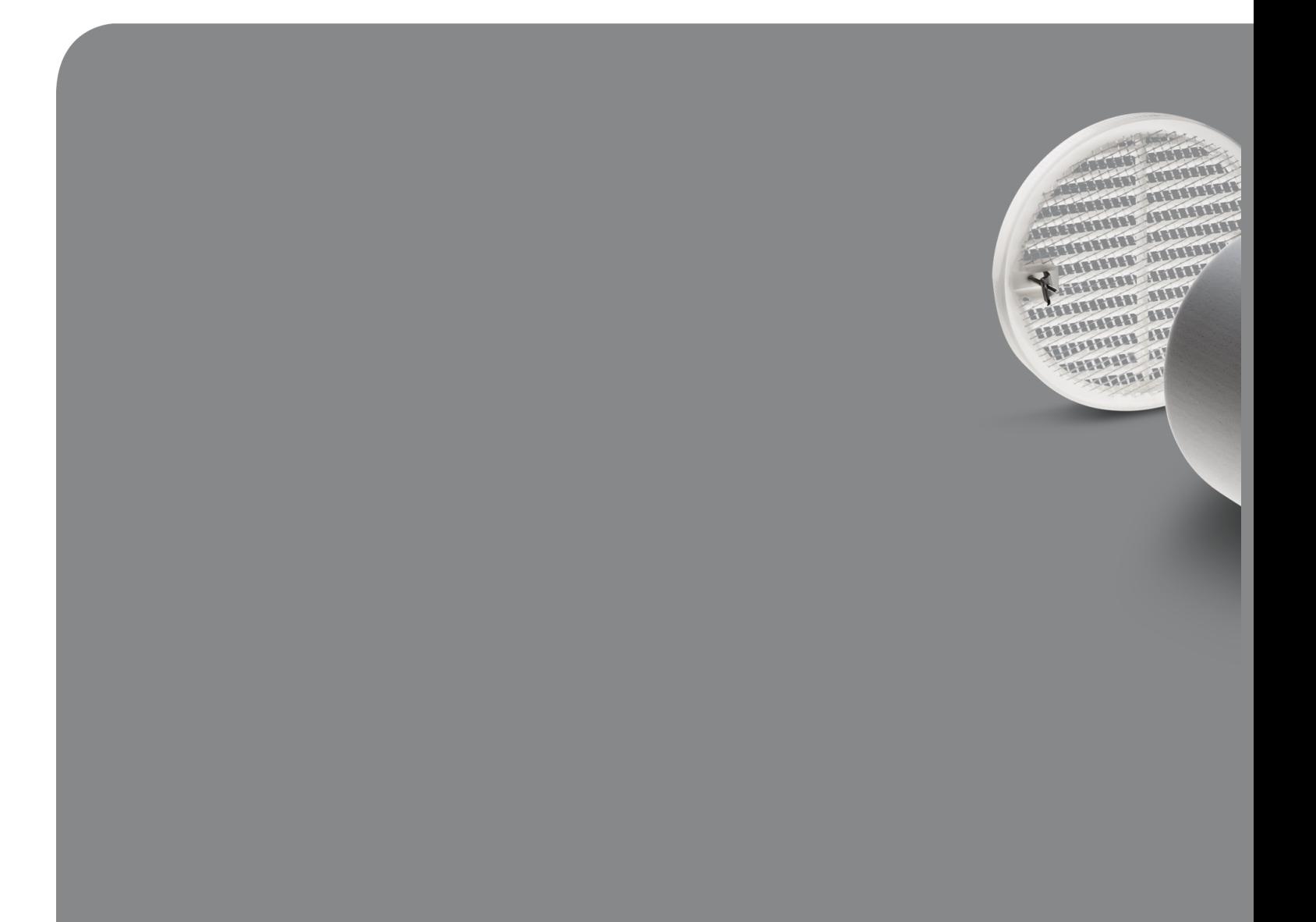

Sämtliche Bild-, Produkt-, Maß- und Ausführungsangaben entsprechen dem Tag der Drucklegung. Technische Änderungen vorbehalten. Modell- und Produktansprüche können nicht geltend gemacht werden.